## **Digitaal Nalaten**

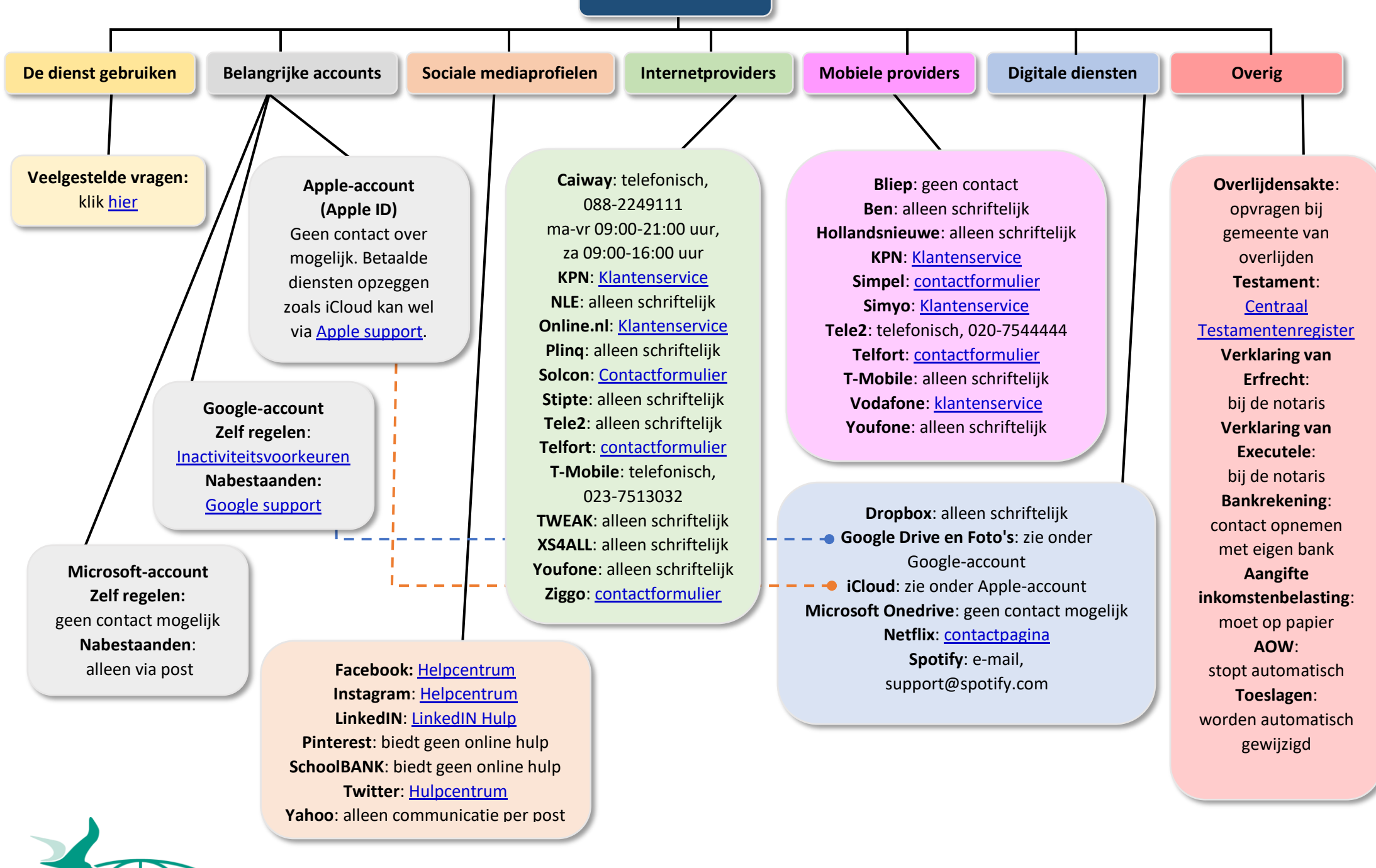